Fondamenti di InformaticaIngegneria ClinicaLezione 15/11/2010

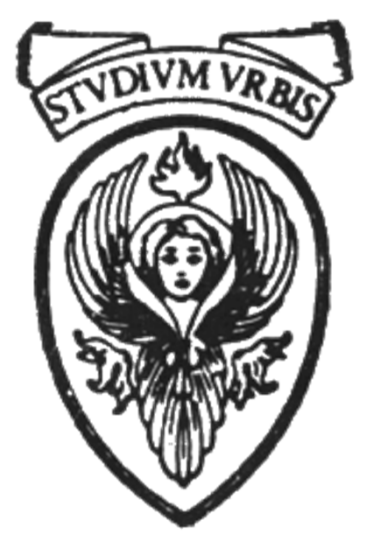

# Prof. Raffaele NicolussiFUB - Fondazione Ugo Bordoni Via del Policlinico, 147 - 00161 Roma

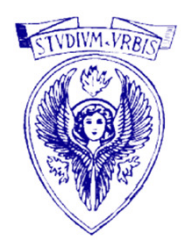

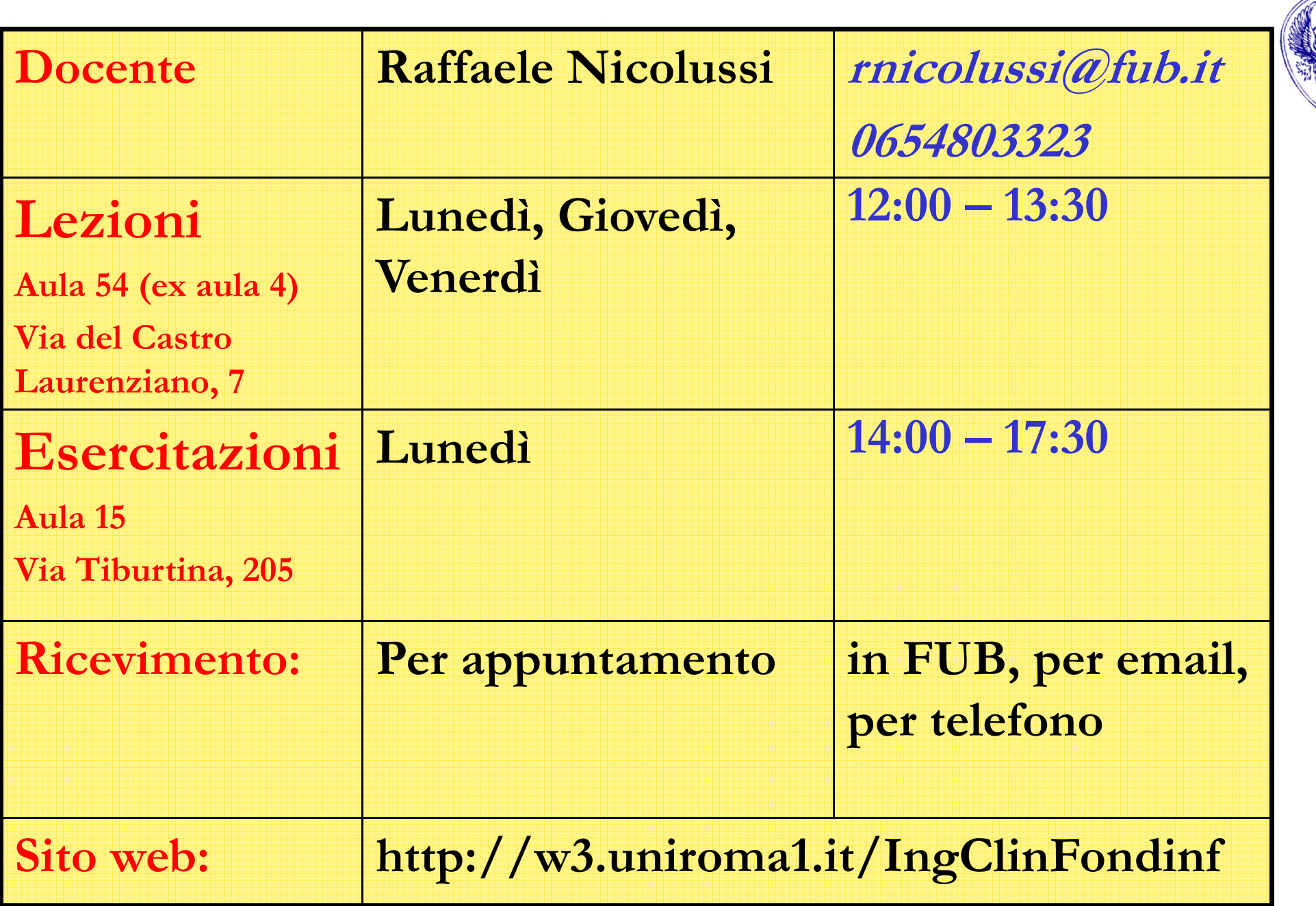

## Operatori di uguaglianza e relazionali

- $\Box$ usati nei test
- $\Box$ <sup>g</sup>li operatori relazionali hanno stesso livello di priorità
- $\Box$ <sup>g</sup>li operatori di uguaglianza hanno un livello più basso
- $\Box$ entrambi hanno associatività da sinistra a destra

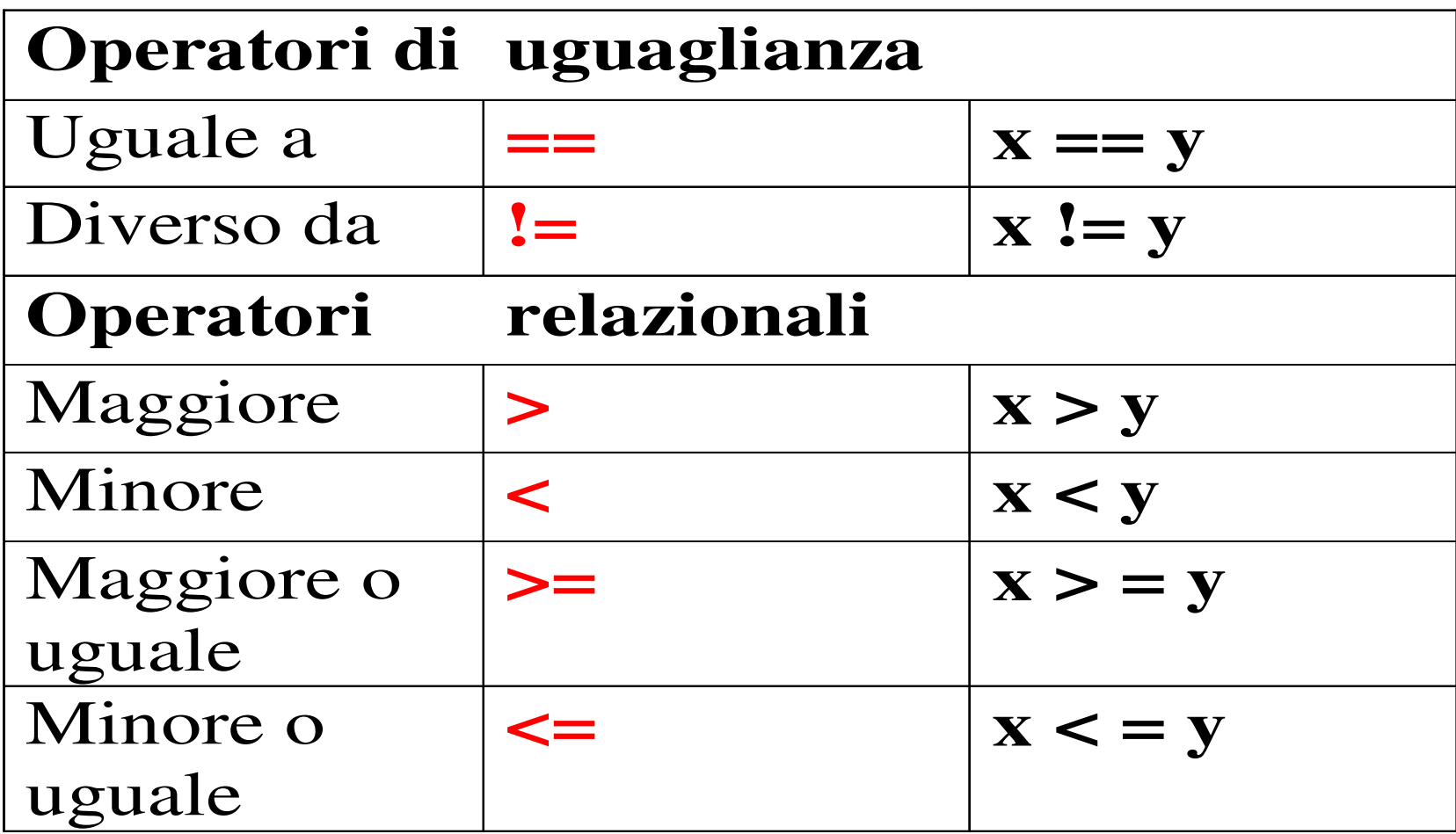

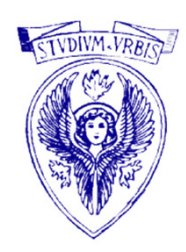

## Operatori di uguaglianza e relazionali

- $\Box$ danno risultati booleani, ossia vero o falso
- $\Box$  in C
	- falso (false) equivale a zero
	- vero (true) equivale a qualsiasi valore diverso da zero (come valore di un test viene usato <mark>uno</mark>)

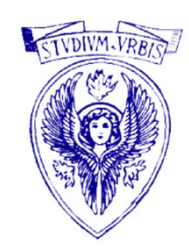

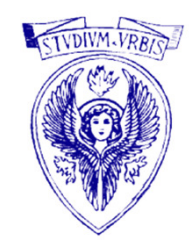

**Priorità** 

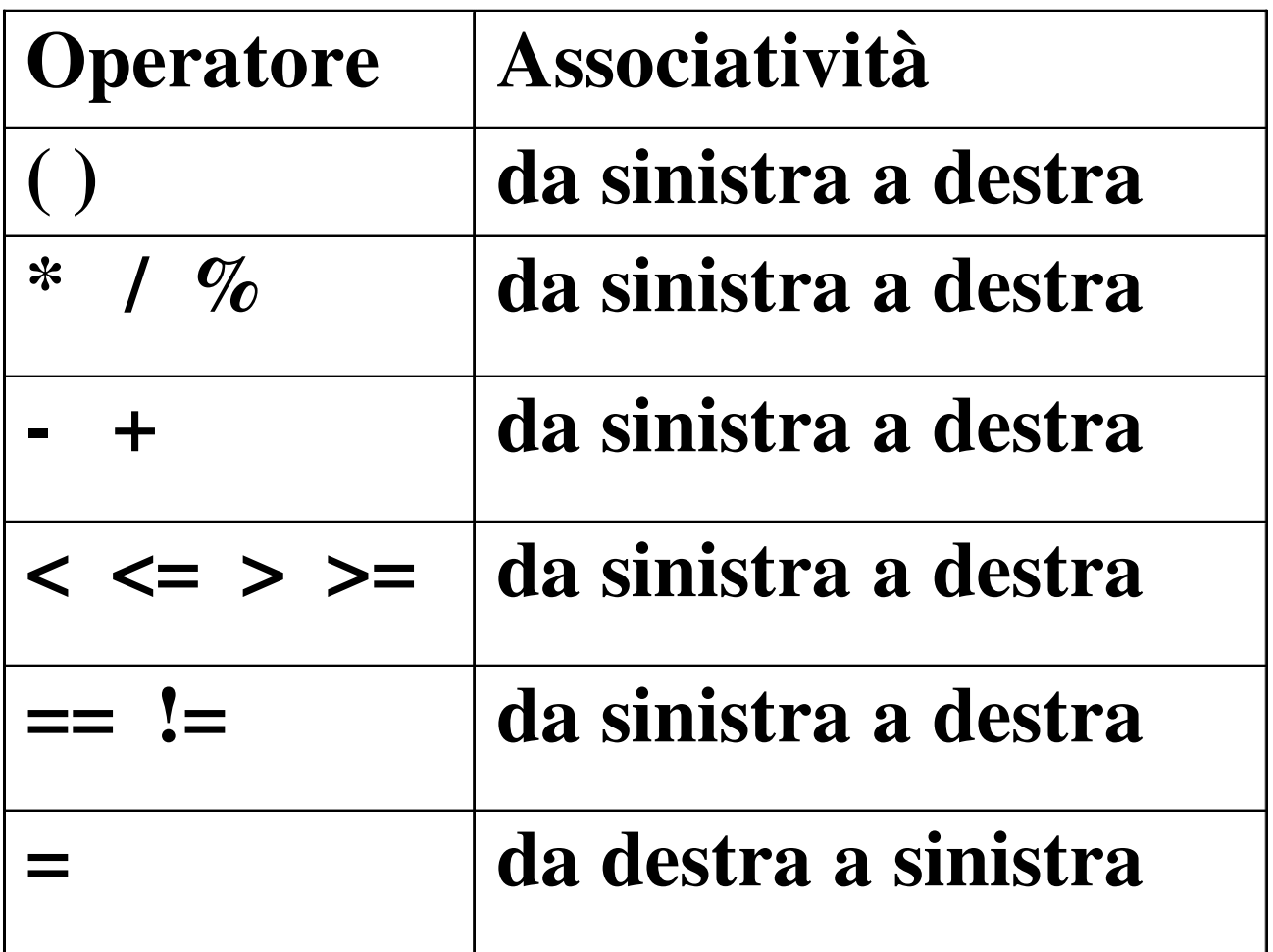

## Calcolare i valori delle seguenti espressioni

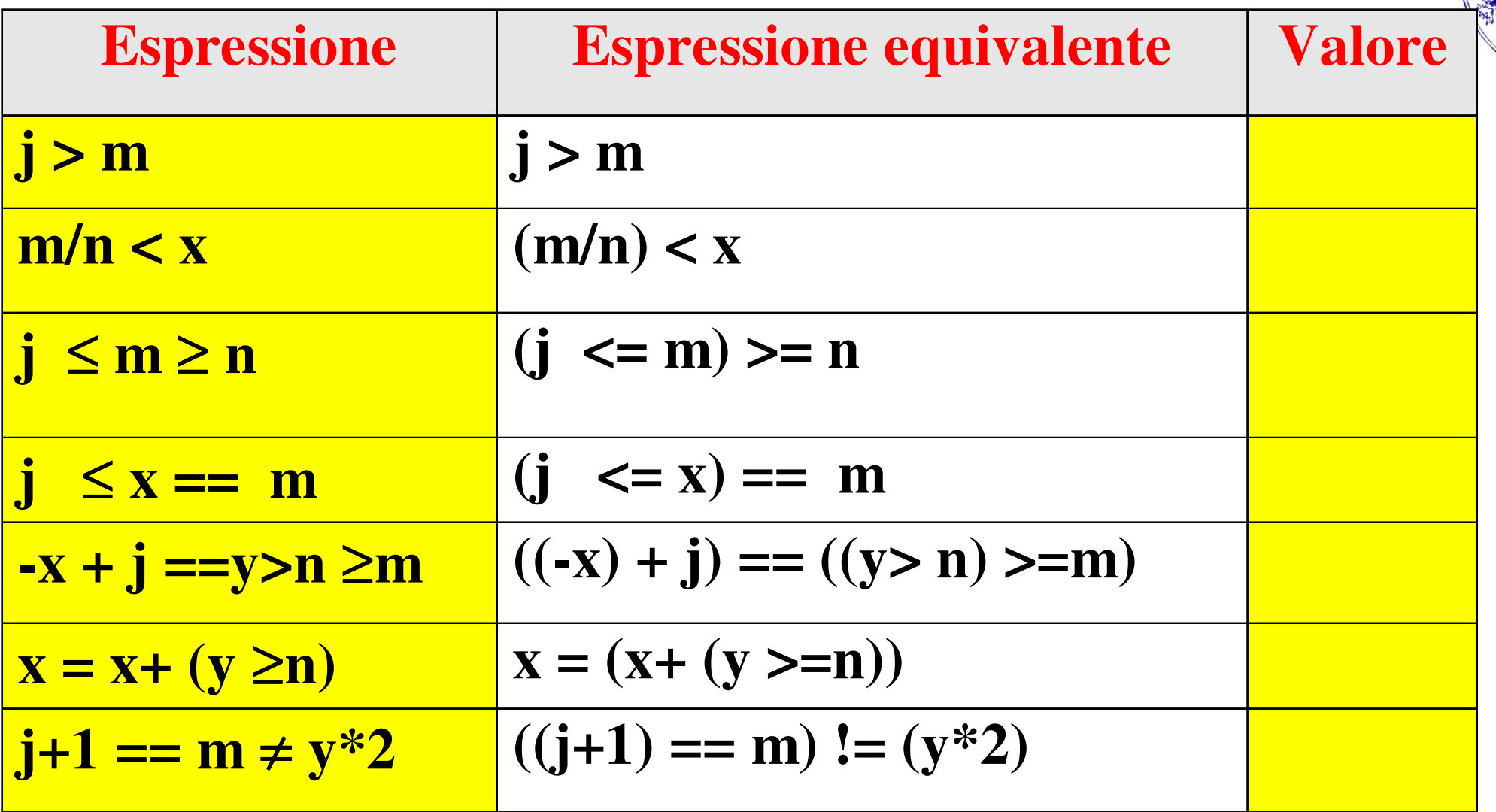

int  $j=0$ , m=1, n=-1; float x=2.5, y=0.0;

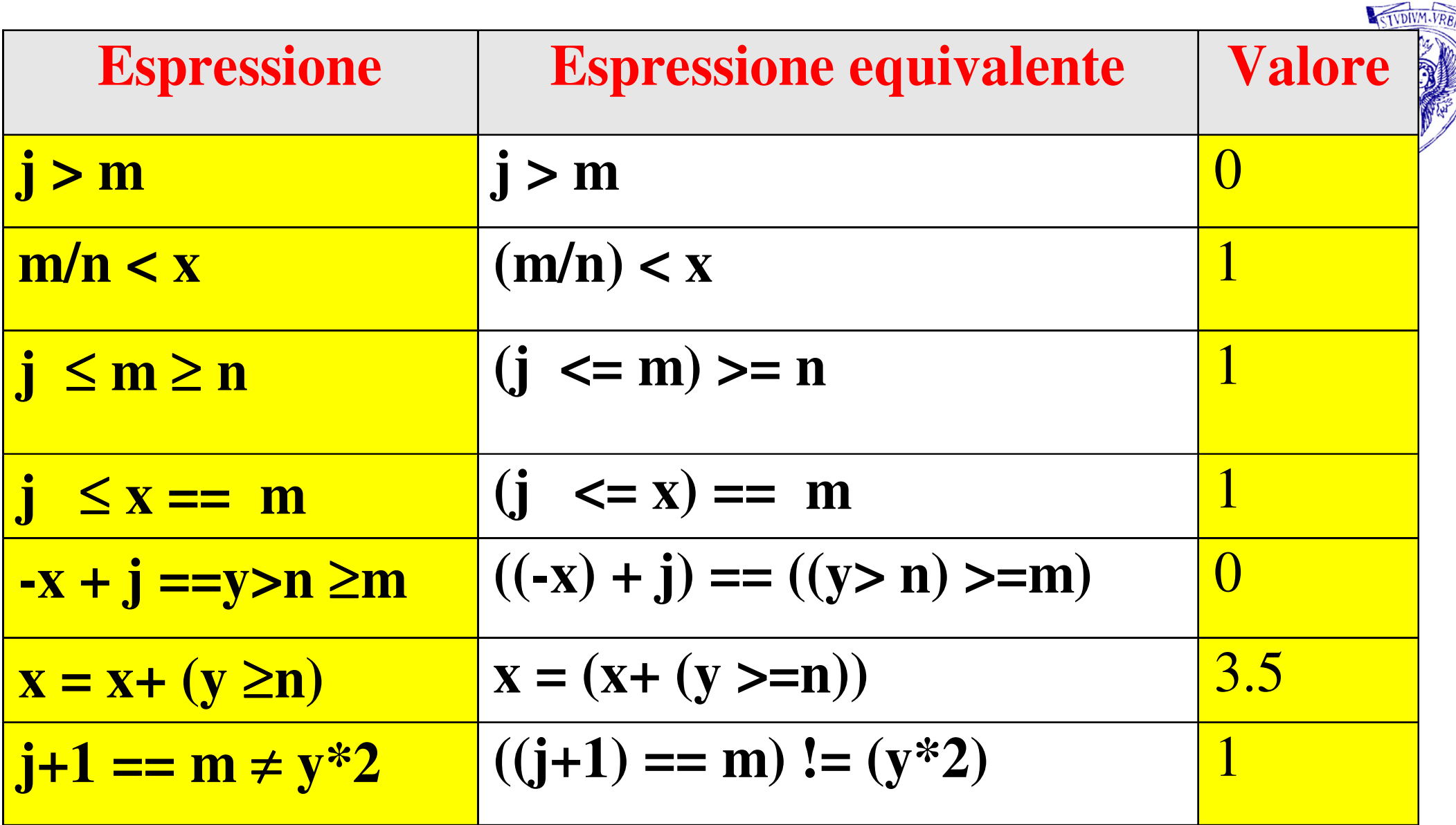

Università degli Studi "La Sapienza" – Fondamenti di Informatica int j=0, m=1, n=-1; float  $x=2.5$ ,  $y=0.0$ ;

#### #include <stdio.h>

int main (void){ $\;$  int j=0, m=1, n=-1, tot; { float x=2.5, y=0.0, ris;  $ris = x + (y \geq n);$ printf("\nRisultato:\t%f\n", ris);  $\text{tot} = ((i+1) = m)! = (v * 2);$ printf("\nTotale:\t%d\n", tot); printf("Totale in float: $\t\cdot \t\frac{0}{6}$  n", tot);  $ris = ((i+1) = =m)! = (v*2);$ printf("\nRisultato intero:\t%d\n", ris); printf("Risultato float:\t%f\n", ris); tot=  $((-x)+j)$  ==  $((y> n)$ >=m); printf("\nTotale:\t%d\n", tot); printf("Totale in float: $\t\trth$ t%f\n", tot); return 1; }

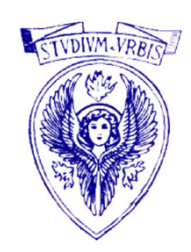

### Quiz

 Prova a calcolare da solo cosastampano le varie printf

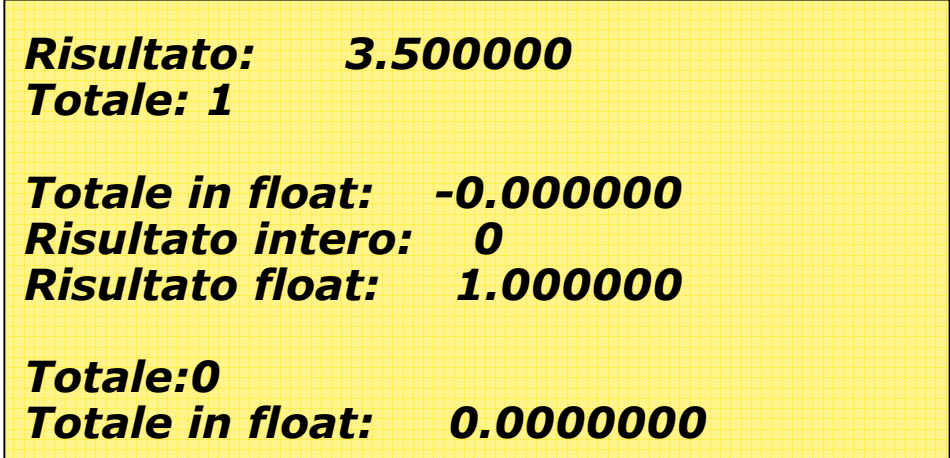

Spiegazione Quiz

 int j=0, m=1, n=-1, tot; float <sup>x</sup>=2.5, y=0.0, ris; ris= x + (y>=n); - 2.5 + (0.0 >=-1) - 2.5 + 1 = 3.5 tot=((j+1)==m)!=(y\*2); - ((0+1)==1) != (0.0 \* 2) - (1==1) != (0) -1 != 0 -> 1

Spiegazione Quiz 2

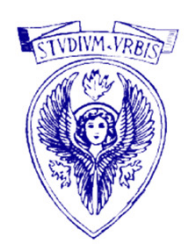

# $\Box$  tot=  $((-x)+j)$  ==  $((y> n)$ >=m);  $- ((-2.5) + 0) = = ((0.0 > -1) > = 1)$  $-(-2.5) == (1 >= 1)$

 $-(-2.5) == 1 -> 0$ 

#### Strutture di controllo

- $\Box$ flusso normale: esecuzione sequenziale
- $\Box$  trasferimento di controllo: ci sono istruzioni che permettono di specificare che l'istruzione da eseguire non è quella successiva
- $\Box$  da evitare l'uso del goto (rende i programmi illegibili):
	- il teorema di Böhm-Jacopini ha dimostrato che i programmi possono essere scritti senza usare il goto
	- i programmi possono essere scritti usando solo tre strutture di controllo:
		- sequenza, selezione e iterazione
- $\Box$  Strutture di selezione
	- if
	- if/else
	- switch
- $\Box$  Strtutture di iterazione
	- while
	- do/while
	- for

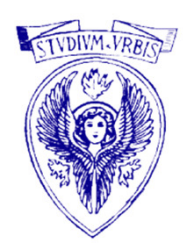

# Teorema di Böhm-Jacopini

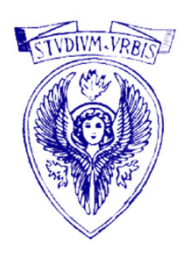

 Il teorema di Böhm-Jacopini, enunciato nel 1966 dagli informatici Corrado Böhm e Giuseppe Jacopini, afferma che qualunque algoritmo può essere implementato utilizzando tre sole strutture, la sequenza, la selezione ed il ciclo, da applicare ricorsivamente alla composizione di istruzioni elementari

# Teorema di Böhm-Jacopini

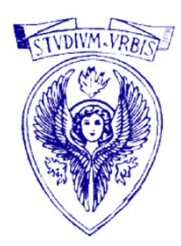

- La sequenza è la normale elencazione di istruzioni perché vengano eseguite una di seguito all'altra nell'ordine in cui sono state scritte dal programmatore.
- □ La selezione è la scelta fra due percorsi da seguire successivamente, che dipende da una condizione che può essere vera o falsa.
- Il ciclo, detto anche iterazione, è un blocco di istruzioni che vengono ripetutamente eseguite fino a che una certa condizione cambia di stato.

### Strutture di selezione: if/else

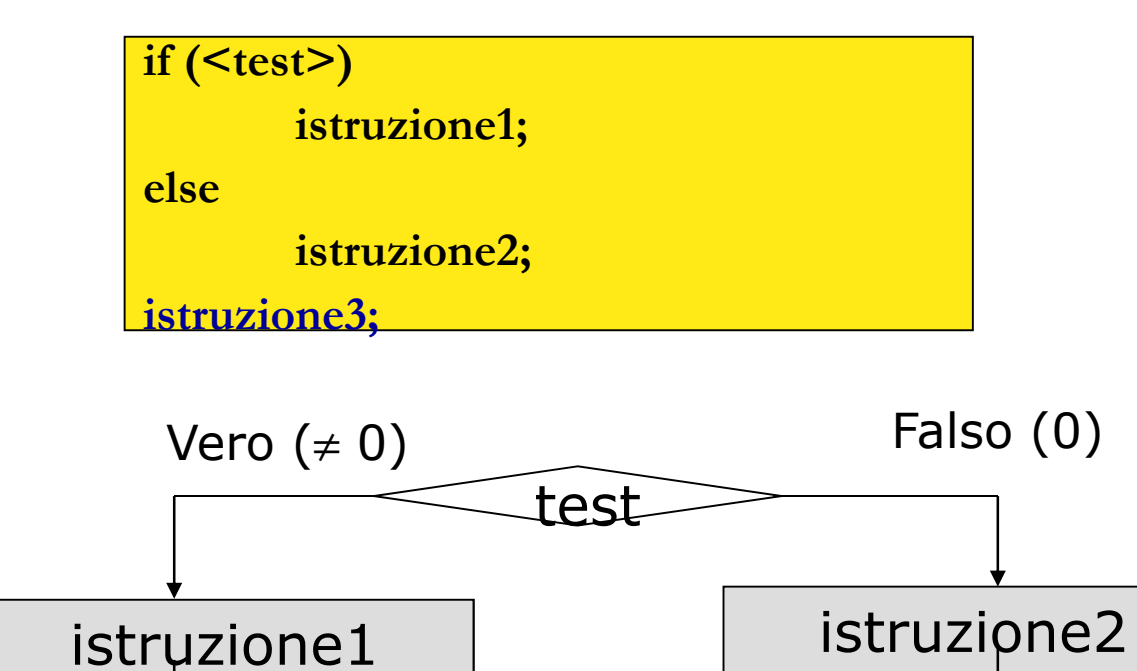

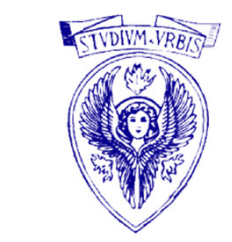

- $\Box$ Se il <test> è vero (diverso da zero), allora viene eseguita istruzione1;
- $\Box$ Se il <test> è falso (=0), allora viene eseguita istruzione2;

istruzione3

### Strutture di selezione: if, if/else

if  $(\leq$ test $>$ ) istruzione1;istruzione3;

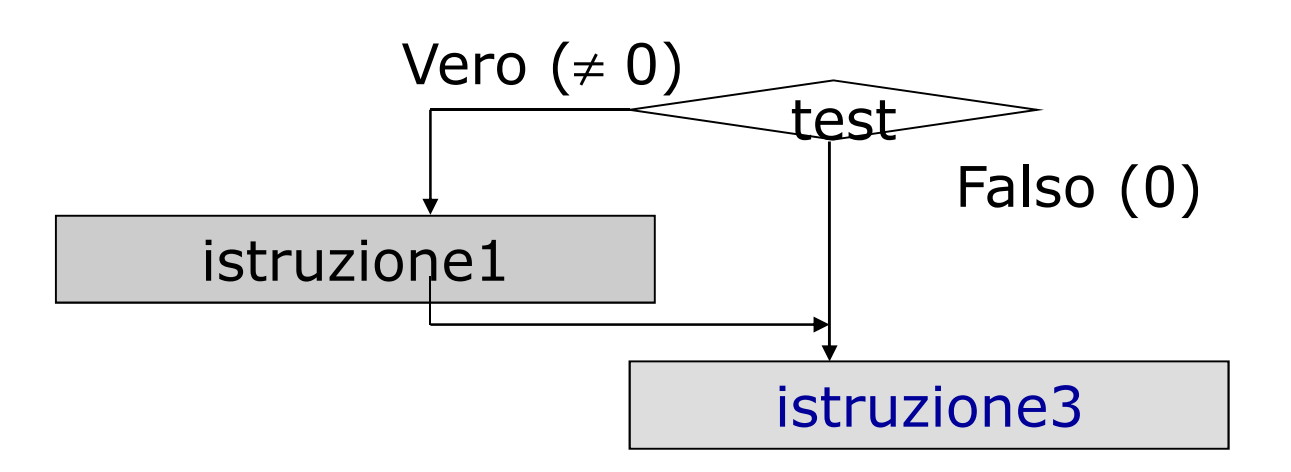

- $\Box$ Se il <test> è vero (diverso da zero), allora viene eseguita istruzione1;
- $\Box$ Se il <test> è falso (=0), allora viene eseguita istruzione3;

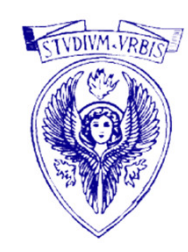

Quiz

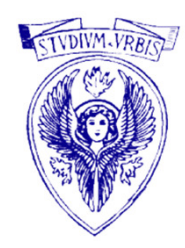

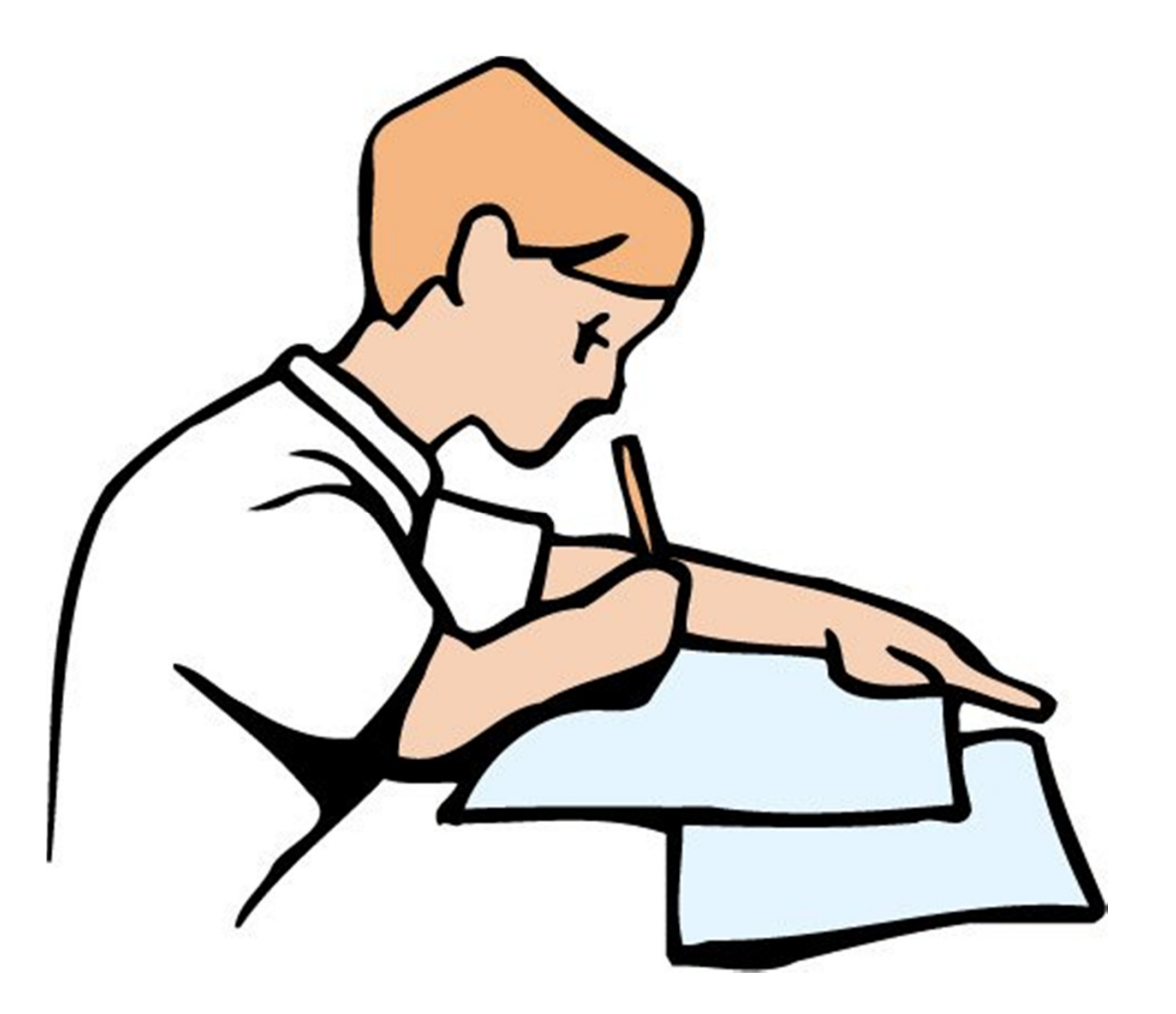

Quiz :: regole del gioco

# Sono ammessi

- Carta
- Penna
- Cervello
- Una sbirciatina al compagno
- Non è ammessa
	- Confusione
	- Gente in piedi
	- Incendiare i locali
- Tempo
	- 10 min ad esercizio

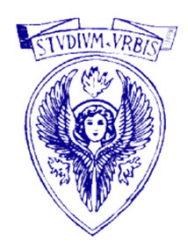

Quiz ::

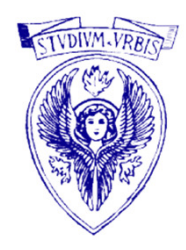

- Dato un intero, verifica se é minore di 100
- scrivere un programma per calcolare la radice quadrata di un numero

$$
\blacksquare a = \mathsf{sqrt}(b) \; ; \; \rightarrow a = \sqrt{b}
$$

- □ Dati due interi che rappresentano il mese e l'anno, calcola il mese (ed eventualmente l'anno) successivi
- Problema: scrivere un programma per calcolare le radici di un'equazione di se $x = \frac{-b \pm \sqrt{7}}{2a}$